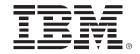

# L'intégration continue et la virtualisation des tests sur System z

### **Francois Dumont**

Product Manager, IBM Rational

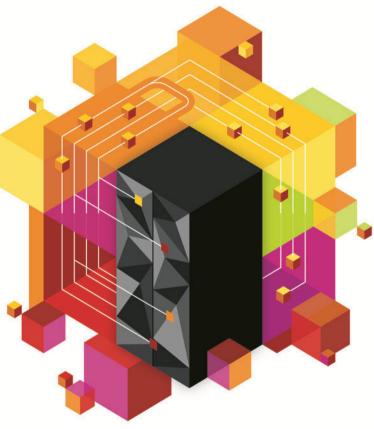

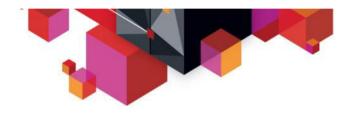

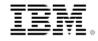

# QUESTION : QUELLE EST LA PART DES COUTS D'UN PROJET LIEE À LA CORRECTION D'ANOMALIES ?

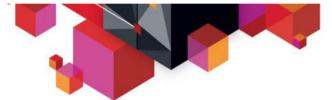

# **Cost is a significant driver**

80% of development costs are spent identifying and correcting defects!\*

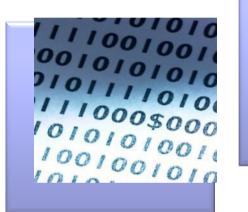

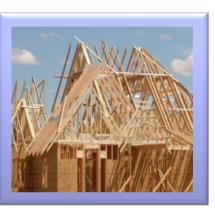

During the BUILD phase

During the CODING phase

\$80/defect

\$240/defect

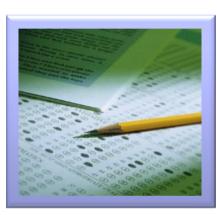

During the QA/TESTING phase

\$960/defect

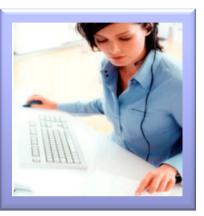

Once released as a product

\$7,600/defect + Law suits, loss

of customer trust, damage to brand

\*National Institute of Standards & Technology

Source: GBS Industry standard study

Defect cost derived in assuming it takes 8 hrs to find, fix and repair a defect when found in code and unit test. Defect FFR cost for other phases calculated by using the multiplier on a blended rate of \$80/hr.

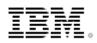

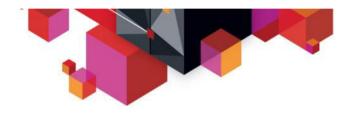

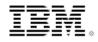

# QUESTION : QUELLE EST LA REPARTITION DU TEMPS ENTRE METTRE EN OEUVRE UN ENVIRONNEMENT DE TEST ET TESTER ?

- 20 % ?
- 40 % ?
- 60 % ?

Outsourcing labor is no longer a sustainable model as global wages are increasing

### 13%

The forecasted increase in wages for India IT workforce in 2011<sup>a</sup>

\* Source:<u>http://www.sei.cmu.edu/about/message/</u> Last Updated: 17 January 2012

#### Increasing **Development Complexity Public Services Mid-tier** OE Routing Web/ Service Collaboration Internet Content Business EJB Providers Partners Shared Third-party Archives Services Services Portals Messaging Services File systems Directory Identity Enterprise Data Warehouse Mainframe Service Bus Mainframe Data Center

Product and application complexity and size are increasing

## \$5-30 million

The typical investment to build a single test lab for a Fortune 500 company. Most have dozens<sup>b</sup>... Productivity is inhibited as test teams can no longer keep up with development output

### 30-50%

The average amount of time testing teams spend on setting up test environments, instead of testing <sup>c</sup>

© 2012 IBM Corporation

Cost, complexity and velocity make today's quality paradigm impractical An estimated 60 - 80 percent of the cost of software development is in rework\*

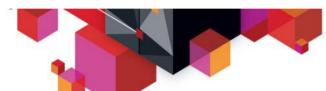

Increasing

**Cost of Quality** 

**Testing costs** 

Other costs

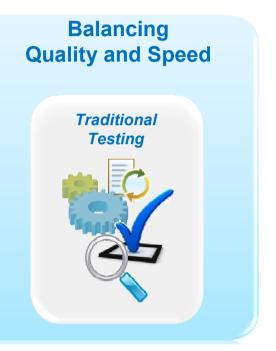

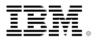

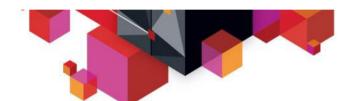

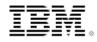

**Enterprises want to...** deliver end-to-end application enhancements quickly to stay competitive, trust that complex enterprise systems can be broadly integrated, and bolster confidence in application quality

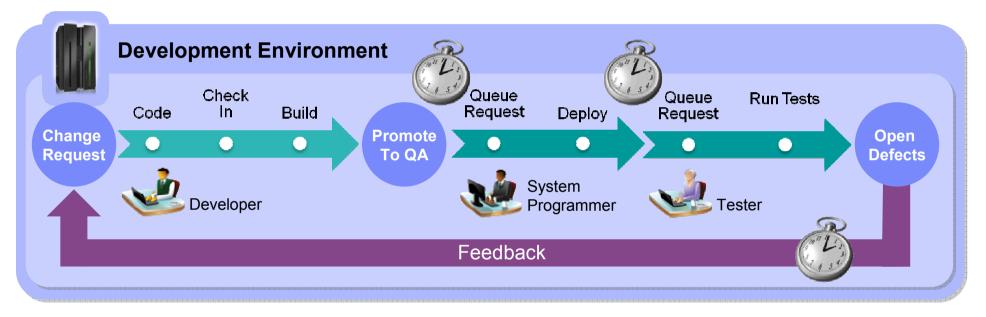

#### But...

It takes weeks or even months to test and fix changes due to reliance on manual processes and limited access to test resources

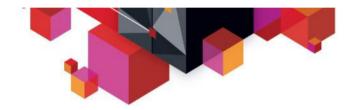

### Software Delivery TEM Challenges: A Customer Perspective

#### Needs:

- Reduce cycle time and delays
- Improving software delivery efficiencies with standardization and automation
- Improving Quality of Delivery and reducing roll-backs

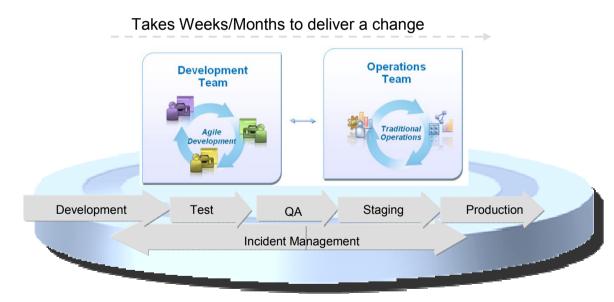

#### **Quality Challenges**

- Difficulties in reproducing production defects
- Long time to fix defects
- Poor Test coverage
- Lack of automated testing

#### **Release Challenges**

- Differences in Dev/Ops environments
- · Siloed / Limited automation
- Long set up time

#### **Process and Cultural challenges**

- Point-Point, adhoc and Fragile integration of tools
- · Poor visibility, stability and extensibility
- Cultural barriers limiting collaboration
- · Heavy-handed control of dev environments

Simplified view of a single-release pipeline. In general, there are multiple projects, releases, and technologies at play

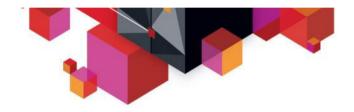

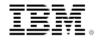

# **INTEGRATION CONTINUE**

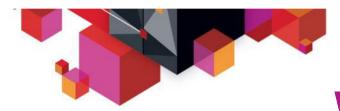

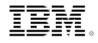

# What is Continuous Integration

Expedite feedback to developers on application quality

### Principles of Continuous Integration

Maintain a code repository

Automate the build

X Make the build self-testing

Commit to the baseline every day Every commit should be built

- **G** Keep the build fast
- Test in a clone of production
- Angle Angle
- Everyone can see the latest build results
- Automate deployment

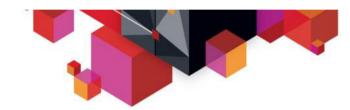

# Testing and Delivery – where EM. are customers today?

#### Agile teams goal state

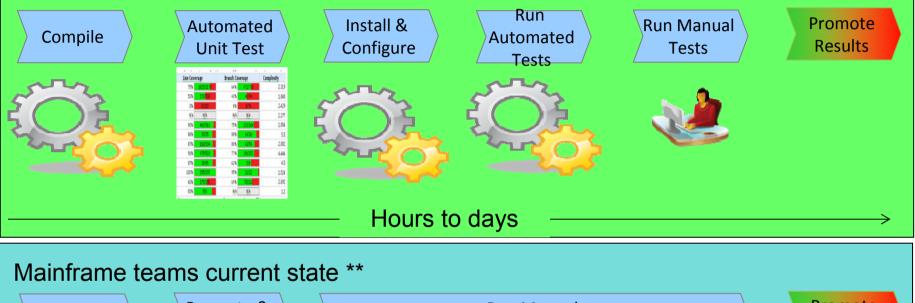

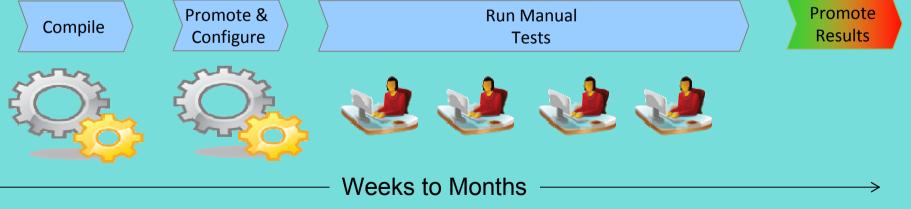

\*\* Feedback from mainframe customers

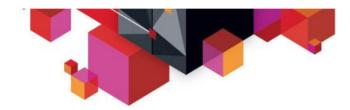

# Testing and Delivery – IBM. moving one step forward

#### Java / .Net teams goal state

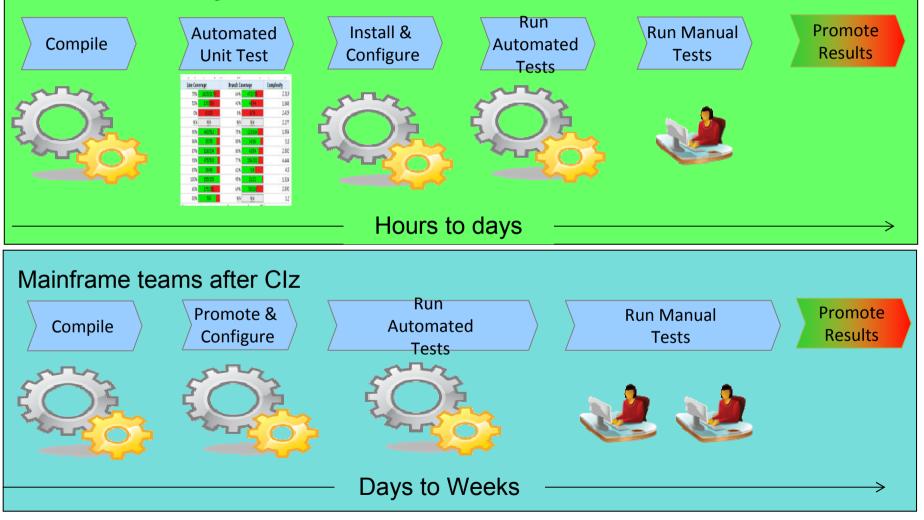

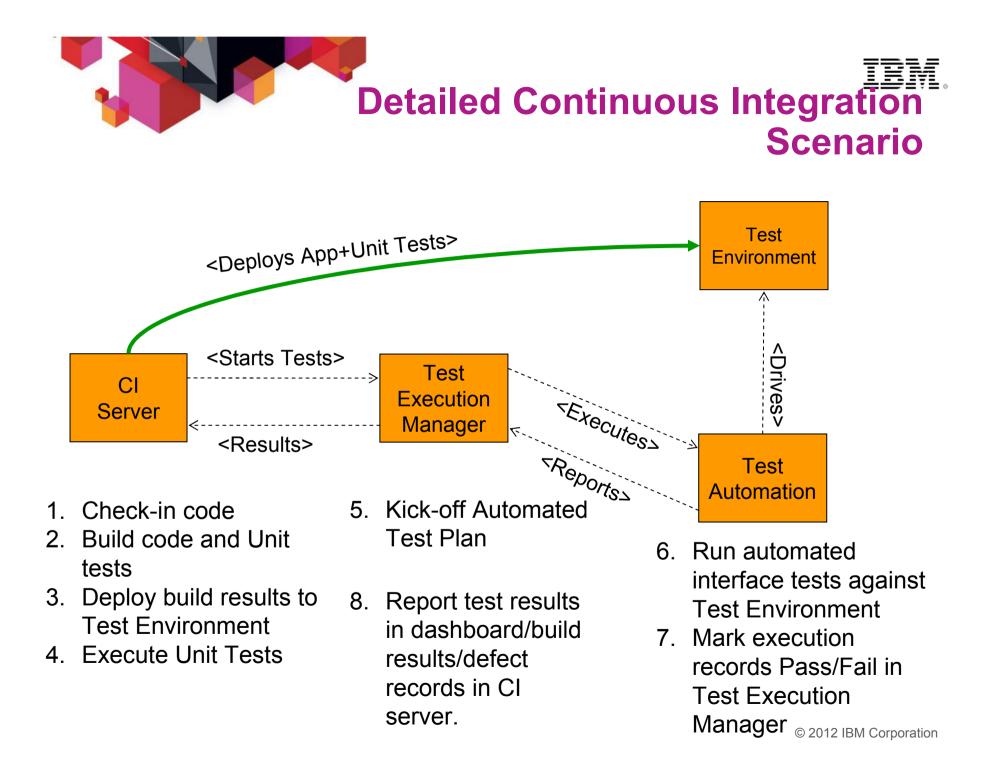

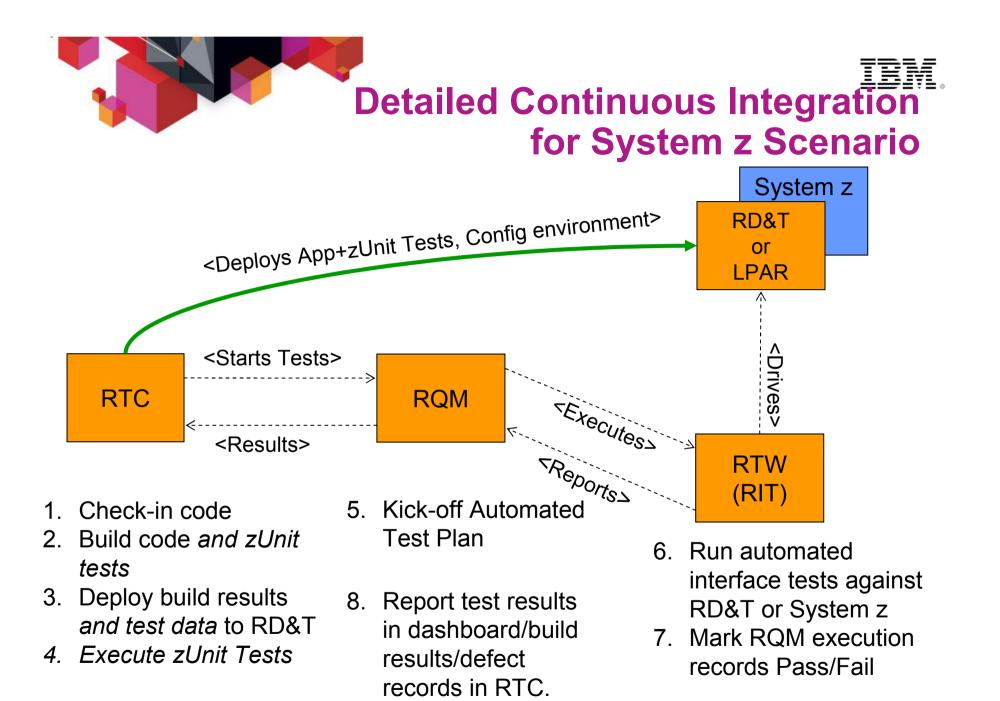

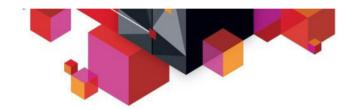

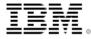

### Rational Development and Test Environment for System z

The ultimate in modern application development for System z

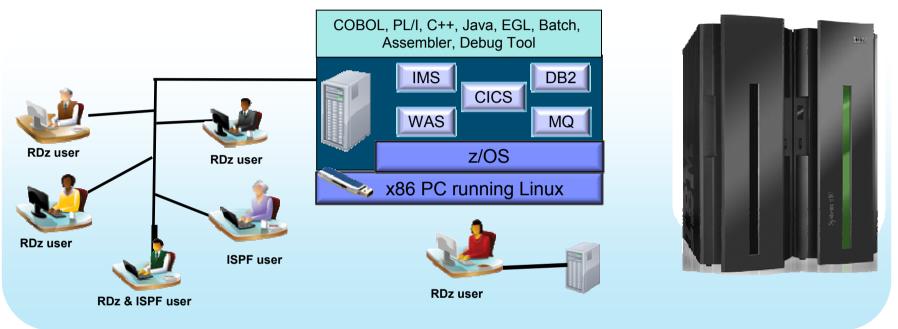

- Liberate developers to rapidly prototype new applications
- Develop and test System z applications anywhere, anytime!
- Free up mainframe development MIPS for production capacity
- Eliminate costly delays by reducing dependencies on operations staff

Note: This Program is licensed only for development, test, and internal training of applications that run on IBM z/OS. The Program may not be used to run production workloads of any kind, nor more robust development workloads including without limitation production module builds, pre-production testing, stress testing, or performance testing.

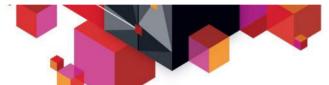

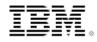

## **IBM Continuous Integration Solution for System z**

Reduced delivery time, improved end-to-end visibility of test activities, reduced risk and quicker V2V migrations

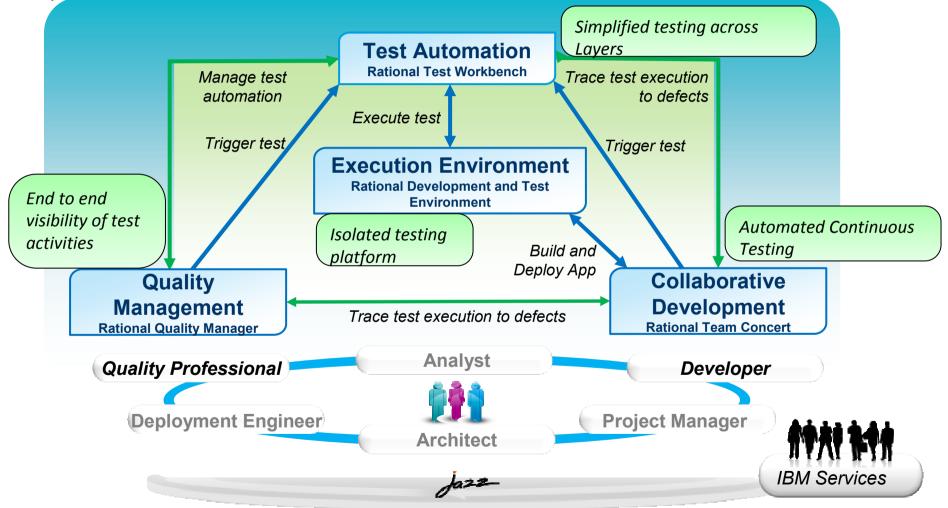

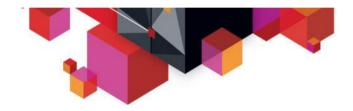

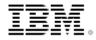

# **VIRTUALISATION DES TESTS**

Typical z/OS Testing Architecture

Organized by project team, vertically scaled, sharing resources, limited automation

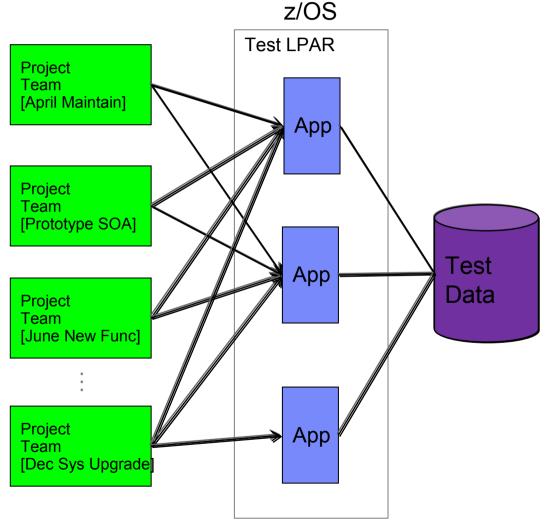

**Problems Encountered** 

1.Shared resources combined with overlapping schedules can elicit conflicts, impede innovation and slow code delivery

2.Coordination of environmental changes and releases cause bottlenecks, delays and additional overhead

3.Shared test data is difficult to manage and can lead to over testing or incorrect test results

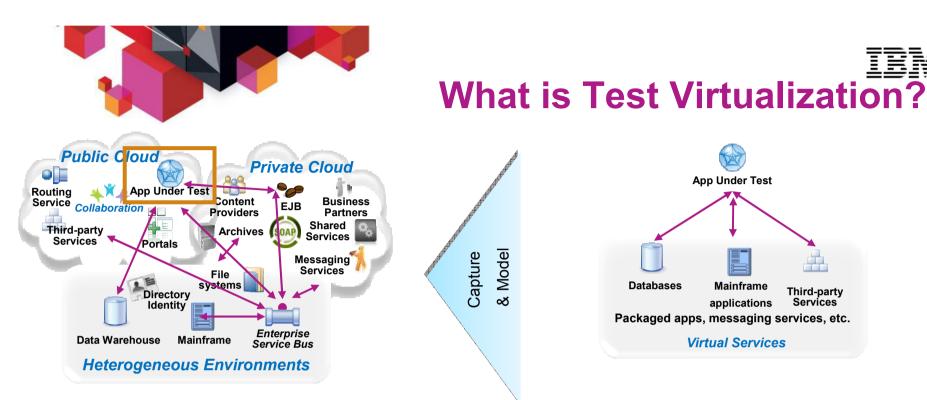

#### System dependencies are a key challenge in setting up test environments:

- Unavailable/inaccessible: Testing is constrained due to production schedules, security restrictions, contention between teams, or because they are still under development
- Costly 3rd party access fees: Developing or testing against Cloud-based or other shared services can result in costly usage fees

#### Impractical hardware-based virtualization:

Systems are either too difficult (mainframes) or remote (third-party services) to replicate via traditional hardware-based virtualization approaches

Test Virtualization enables to create "virtual services":

Databases

Capture

& Model

-Virtual Services simulate the behavior of an entire application or system during testing

App Under Test

Mainframe

applications

Packaged apps, messaging services, etc.

Virtual Services

Third-party

Services

- -Virtual Services can run on commodity hardware, private cloud, public cloud
- -Each developer, tester can easily have their own test environment
- -Developer and testers continue to use their testing tools (Manual, Web performance, UI test automation)

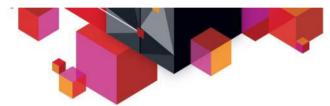

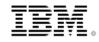

#### **IBM** Rational Test Solutions for System z

A smarter solution to better quality

- Rational Test Workbench is a desktop solution that enables testers/developers to:
  - Capture and model virtual services
  - Test services and applications long before their user interfaces becomes available and do integration testing (SOA, BPM)
- **Rational Test Virtualization Server** is a server solution that:
  - Provides a central environment to virtualize heterogeneous hardware, software and services to provide 24x7 testing capabilities
  - Reduces infrastructure costs of traditional testing environments
  - Virtual Services can be built from the interface definition of the system for a wide variety of protocols, including HTTP, web services, SOA, JMS, TIBCO, IBM WebSphere MQ, CICS Transaction Gateway, IMS Connect, Oracle, etc.
- Rational Performance Test Server enables Rational Test Workbench users to reuse test scripts to drive performance testing
  - Can be used in combination with Virtual Services
  - Probe for identification of system bottlenecks
- Rational Development and Test Environment for System z enables provisioning of System z test environments on x86 hardware
  - Enables isolated testing of mainframe-centric applications
  - Provides low cost System z environments for early cycle testing
  - Lowers development MIPS requirements on mainframe hardware

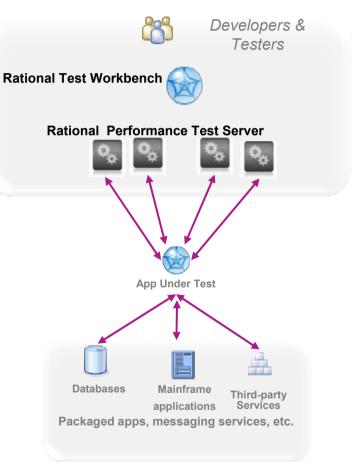

**Rational Test Virtualization Server** 

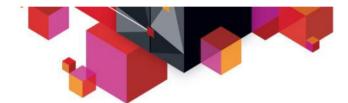

# Supported Environments IEM. and Technologies

#### **Messaging Protocols**

- ActiveMQ
- CICS Transaction Gateway
- Email (SMTP, IMAP)
- Files
- FTP/S
- HTTP/S JMS (JBOSS et al) IBM WebSphere MQ
- IMS Connect
- JBoss MQ
- SAP IDoc, BAPI, RFC & XI/PI
- Software AG's IB & IS
- Solace
- Sonic MQ
- TCP TIBCO Rendezvous, Smart Sockets & EMS
- Custom

Note : Custom protocol support can be developed

#### SOA, ESB, Others

- CentraSite
- Oracle Fusion
- SCA Domain
- Software AG IS, BPMS
- Sonic ESB
- TIBCO ActiveMatrix
- UDDI
- Web Services
- WebSphere RR
- WSDL
- BPM
- Databases
- Log Files

#### **Message Formats**

- .Net Objects
- Bytes
- COBOL Copybook
- ebXML
- EDI
- Fixed Width
- HL7
- IATA
- Java Objects
- MIME
- OAG
- SOAP
- Software AG Broker Docs
- SWIFT
- TIBCO ActiveEnterprise
- XML (DTD, XSD, WSDL)
- Custom

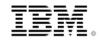

# **Using test virtualization**

Controlled large system testing by isolating components under test

•Easier problem determination

•Lower test environment capacity requirements

Improved component quality

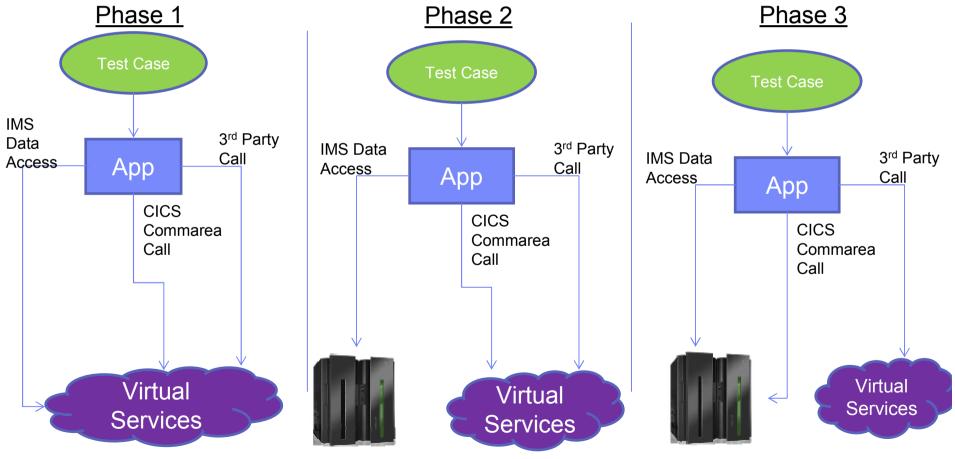

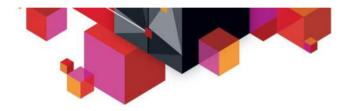

# Virtualization Support – Sift & Pass Through

- Real and Virtual blending
- Reduce stub complexity
- Easy error simulation or delays

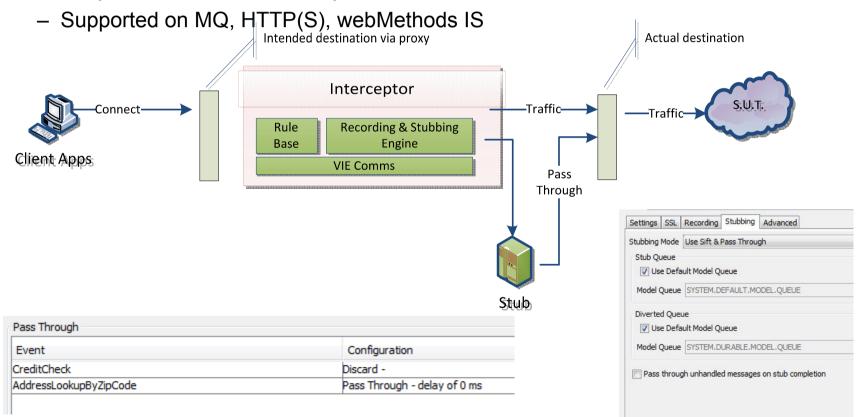

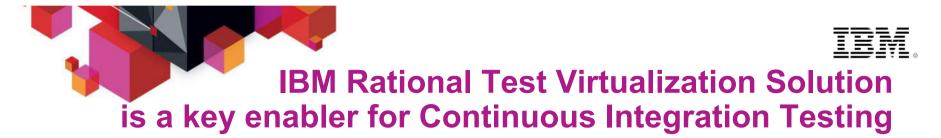

 Test Virtualization is an enabler for continuous Integration Testing

Actual Service/App
Virtual Service/App

✓ Services, applications, systems are introduced into the continuous integration cycle in a prioritized, controlled fashion.

**Incremental Integration Testing** 

# **Testing Organized for Flexibility and Quick Delivery**

Organized by application team, horizontally sliced, dedicated resources, highly automated

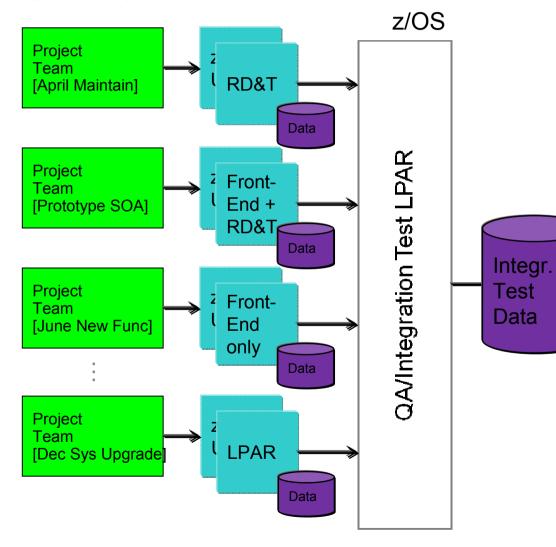

Problems Encountered

- 1. Shared resources combined a solution over on a solution can cit off s, impediate and slow code delivery
- 2. Coordination of environmental changes and releases cause bottlenecks, delays and additional overhead
  - Share est a is diffice 1 man le and can lid to testing or incoming results

3.

4. Provisioning, managing, and synchronizing project test environments including data

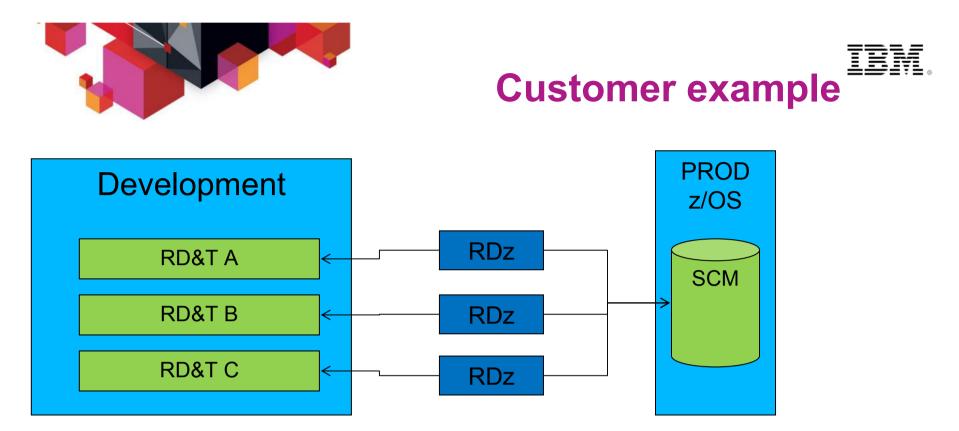

## Large US Financial Customer - Implementation

- Requirement
  - Provide more responsive System z access for application developers
  - Reduce application software delivery through faster test cycle
  - · Provide each application group their own unit test facility
- RD&T Solution
  - Application developers have use of a uniquely defined RD&T feature for System z access
  - RD&T provides a unique test environment for different application development groups
  - Supports multiple RD&T development environments on Intel blade to reduce server hardware
  - Has reduced application development test time

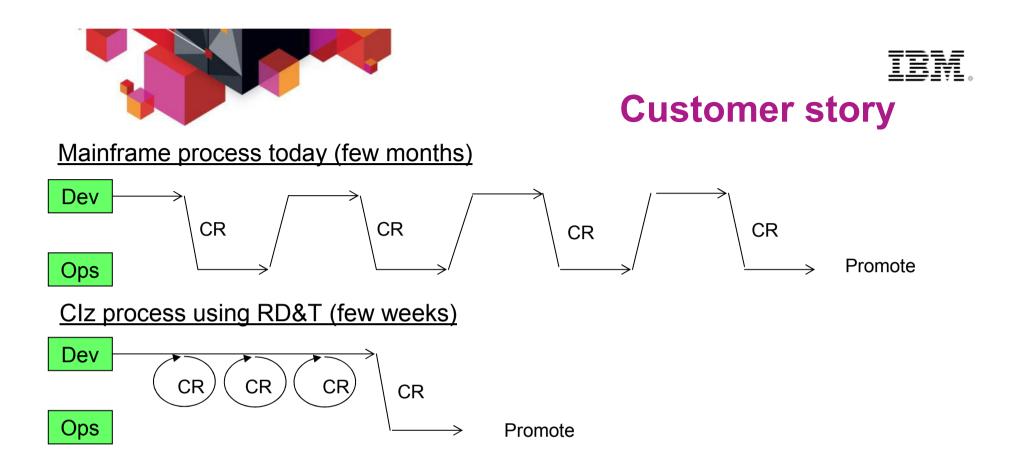

"Normally it can take up to 5 days for the mainframe staff to process an request to make a change to CICS. If a project is trying to get something to work, it may take many change requests and several weeks to resolve a problem. However with CICS on RD&T, the project architects or developers can try the changes themselves in real-time until they get the configuration correct. Then an change request can be submitted with correct configuration parameters to the systems people to implement on the mainframe. <u>This saved the development team weeks of delivery time!"</u>

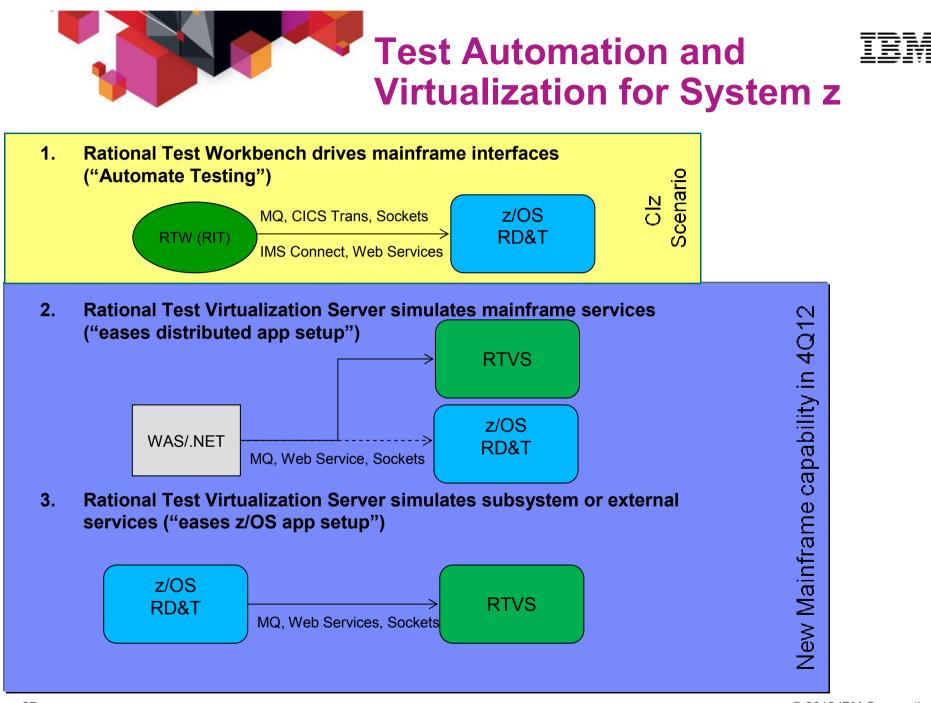

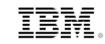

# Levels of testing

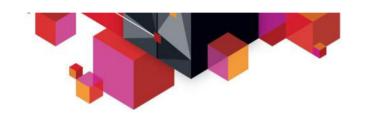

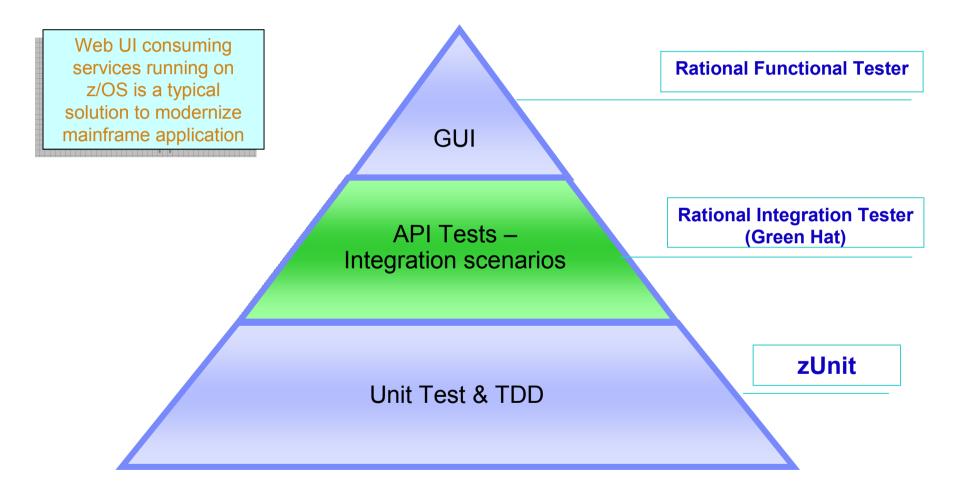

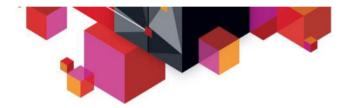

# Run Unit Testing (zUnit) as part of the build

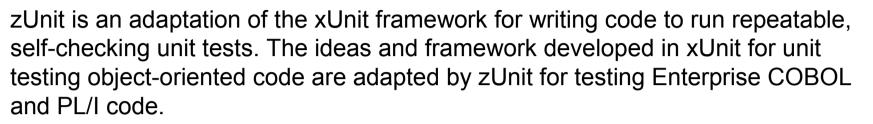

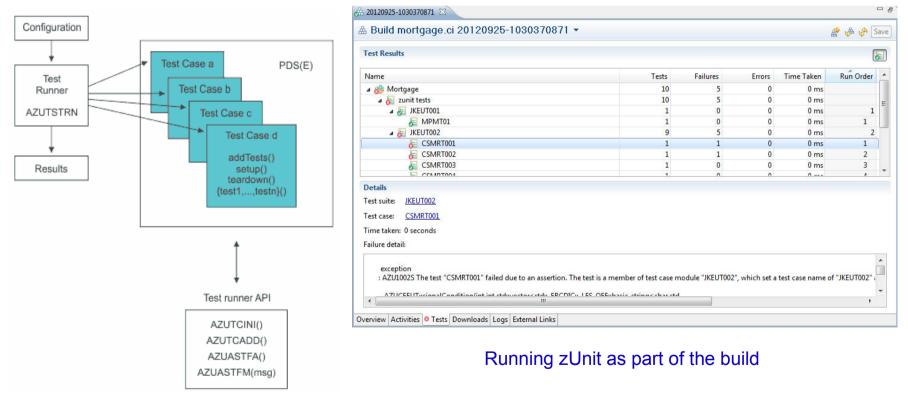

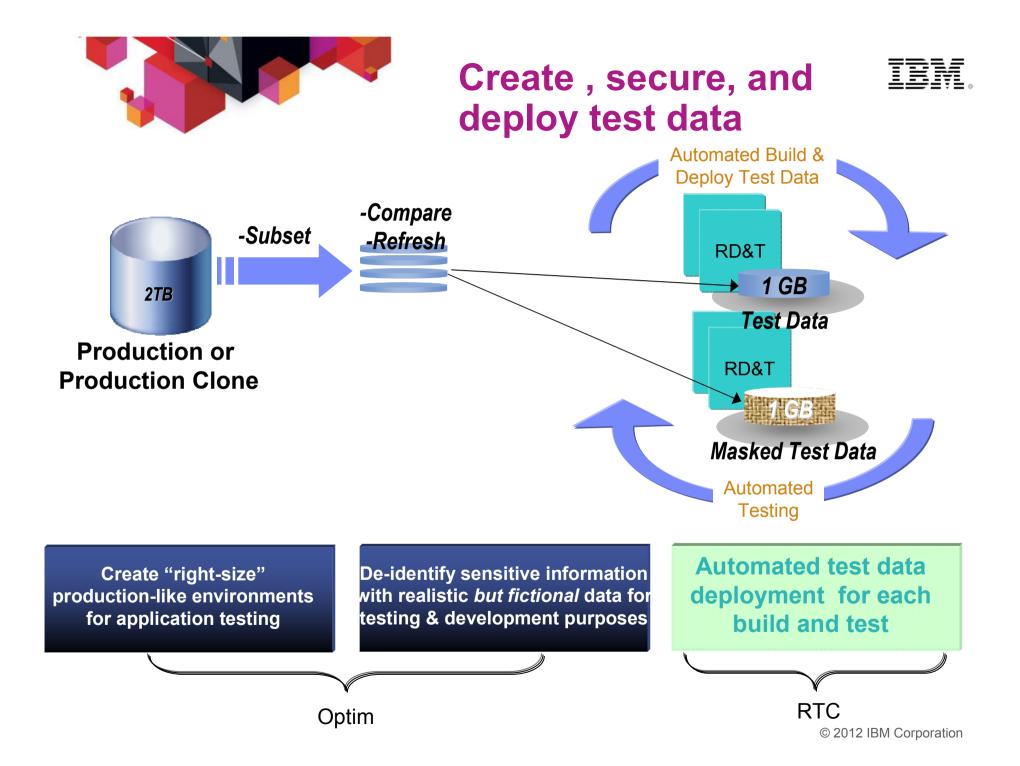

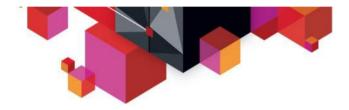

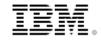

# Automatically setup region infrastructure

#### JKE Banking (Change Management)

- 🔺 🖳 Builds
  - b 🗀 Build Engines
  - 🖉 brm.continuous
  - brm.continuous.vs
  - eem.continuous
  - 🗗 jke.dev
  - 🖉 jke.dev.vs
  - 🖉 jke.production
  - 🧬 jke.production.vs
  - 🚽 jke.qa
  - 🧬 jke.qa.maintenance
  - 🖉 jke.qa.maintenance.vs
  - 🚽 jke.qa.vs
  - 🧬 jke.setup.zos
  - 👌 mortgage.ci
  - 🧬 mortgage.dev
  - 🧬 mortgage.dev.zunit
  - 🔗 mortgage.prod
  - 🚽 mortgage.qa
  - 🚽 mortgage.test

#### Automated setup infrastructure

#### in a test environment

- 1. Data Sets, USS Files
- 2. CICS Resource
- 3. VSAM Data
- 4. System configurations
- 5. ...

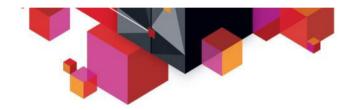

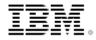

# WHAT'S NEXT?

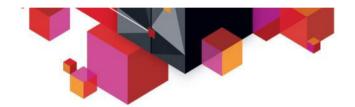

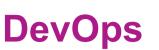

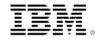

A set of principles and values that facilitate collaboration across disciplines to...

1. Enable rapid evolution of deployed business services

2. Reduce risk, decrease cost, and improve quality across the portfolio

#### **DevOps Principles**

- Collaborate across disciplines
- Develop and test against a production-like system
- Deploy frequently using repeatable and reliable processes
- Continuously monitor and validate operational quality characteristics
- Amplify feedback loops

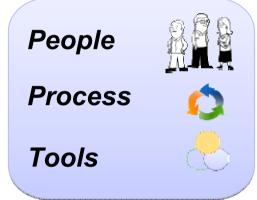

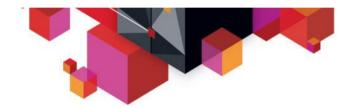

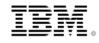

#### **Continuous Delivery Pipeline**

An iterative set of quality checks and verifications that each piece of application code must pass during lifecycle phases before being released to production.

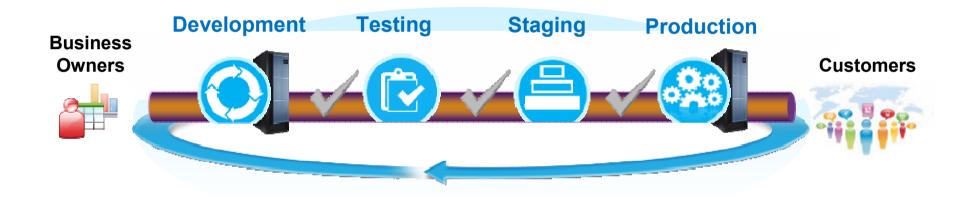

Ensures applications are production-ready throughout the lifecycle and can be released at any time while minimizing rollback due to quality issues

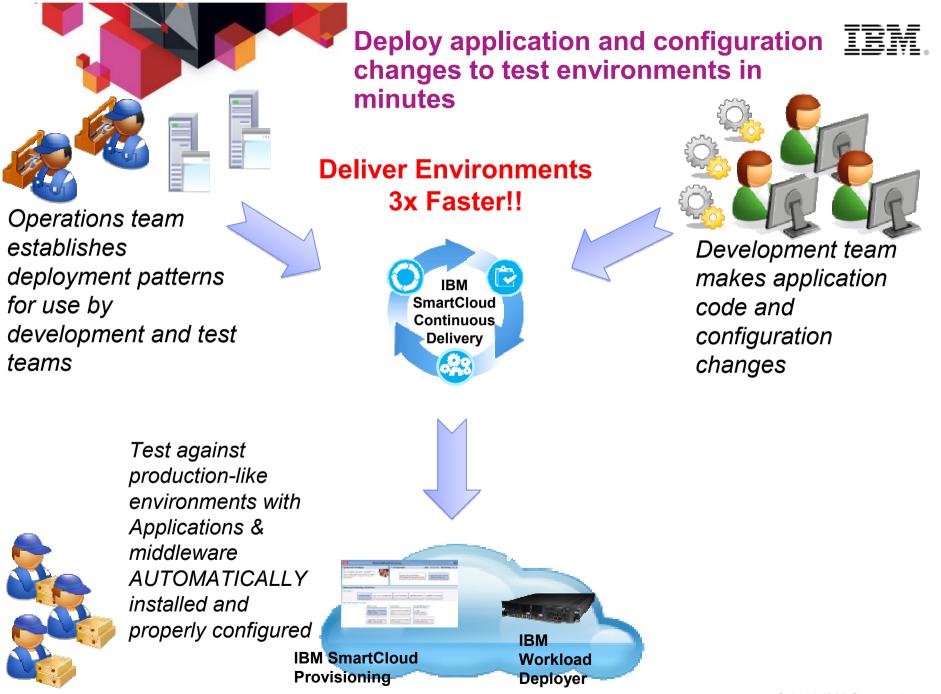

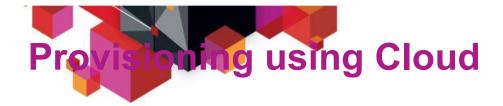

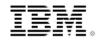

```
#!/usr/bin/env ruby
```

```
class DevopsDeployer
  def initialize(build_url, build_id)
    @log = Logger.new(LOG_FILE)
    @log.level = LOG LEVEL
```

```
@iaas_gateway = IaasGateway.new(HsltProvider.new(),
LOG_FILE, LOG_LEVEL)
@server_instance = nil
```

```
rtc_build_system_provider = RtcBuildSystemProvider.new(
RTC_REPOSITORY_URL, RTC_USER_ID, RTC_PASSWORD_FILE)
    @build = rtc_build_system_provider.resolve_build(
build_url, ENV['buildResultUUID'], build_id)
    @build_system_gateway = BuildSystemGateway.new(
rtc_build_system_provider, LOG_FILE, LOG_LEVEL)
    end
```

```
def add_build_stamp
    template_file = WEB_APP_ROOT +
"/app/templates/pages/page.html"
    @log.info "Adding build ID_stamp #{@build.id} to \
#{template_file}"
```

```
# Read in the file's contents as a string, replace
# the build_id, then overwrite the original contents
# of the file
text = File.read(template_file)
new_text = text.gsub(/\{\{ build_id \}\}/,
"<a href=\"#{@build.uri}\">#{@build.id}</a>")
File.open(template_file, "w") { |file|
file.puts new_text
}
end
```

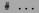

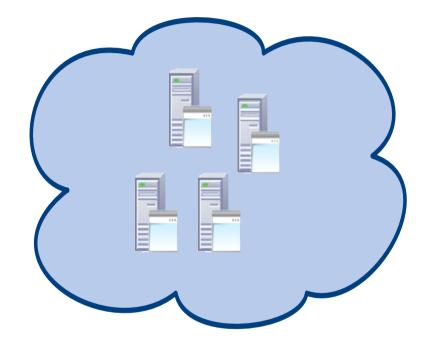

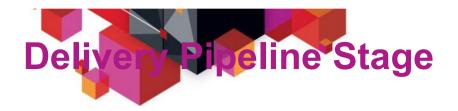

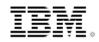

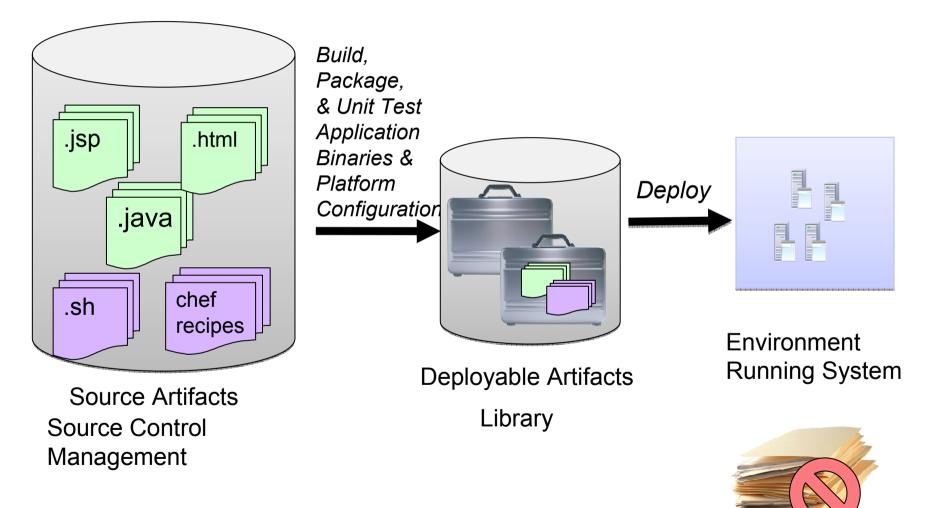

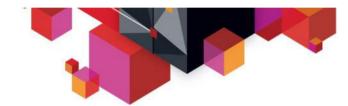

# **Clz Incremental Adoption\***

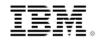

|                                                                                                    | Ń                                                                                                    | ネ                                                               | -                                                                                                    |
|----------------------------------------------------------------------------------------------------|----------------------------------------------------------------------------------------------------|-----------------------------------------------------------------|----------------------------------------------------------------------------------------------------|
| Entry Point                                                                                                    | Add Capability                                                                                                    | Add Capability                                                  | Add Capability                                                                                                   |
| <ul> <li>More rapid, flexible developer testing</li> <li>Reduce development MIPS</li> <li>Easier and less costly provisioning of test environments</li> </ul> | <ul> <li>of application artifacts to test environment</li> <li>Real-time build health results tied to code check in</li> </ul> | tester productivity to reduce maintenance backlog               | <ul> <li>Improved insight into application testing health</li> <li>Traceability to application errors</li> </ul> |
| RD&T<br>Add z/OS development and<br>test environment on an x86<br>Linux Server                                                                                |                                                                                                    | RTW<br>Automated Testing of mainframe<br>application interfaces | RQM<br>Tracking and planning of<br>mainframe and cross-platform<br>application tests as a combined<br>suite      |

\*Follow on elements of the solution can be adopted in any order based on customer needs

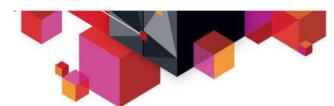

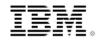

## **IBM Continuous Integration Solution for System z**

Reduced delivery time, end-to-end visibility of test activities, safer and faster V2V migrations

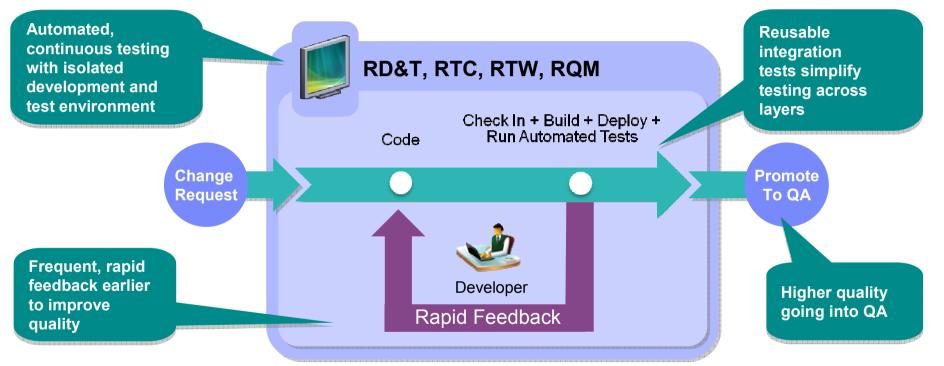

- Fast, dependable, automatic feedback speeds time to market
- Lower cost of application testing using off-mainframe z/OS test environment
- Enables confidence by automatically tracking and promoting code health
- Rational Team Concert

Rational Development and Test Environment for System z

Rational Quality Manager

Rational Test Workbench powered by Green Hat Technology

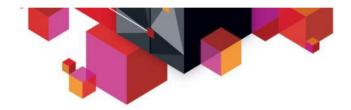

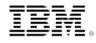

#### IBM Rational Test Solutions for System z A Smarter Solution for Better Quality

| Significantly<br>Lesser Test Lab<br>costs | <ul> <li>Test lab infrastructure <u>costs can be reduced by up to 90%</u></li> <li>Labor involved in setting up test environments can be <u>reduced by</u> <u>80%+</u></li> <li><u>Reduced or eliminated the cost of invoking 3rd party systems</u> for non-production use, fee-based web services</li> </ul> |
|-------------------------------------------|----------------------------------------------------------------------------------------------------|
|                                           |                                                                                                    |

| Reduced Cycle<br>Time | <ul> <li>Test environments can be <u>configured in minutes vs weeks</u></li> <li>More testers can be focused on testing, rather than configuring test environments</li> <li><u>More regression testing can be done</u> independently from the User Interface, during development</li> </ul> |
|-----------------------|----------------------------------------------------------------------------------------------------|
| Lower Risk            | <ul> <li>Developers have the means to <u>test software earlier</u> at the Service/API level</li> <li>Large teams working on different parts of an application or system can effectively <u>do parallel development by virtualizing</u> different parts of the system</li> </ul>             |

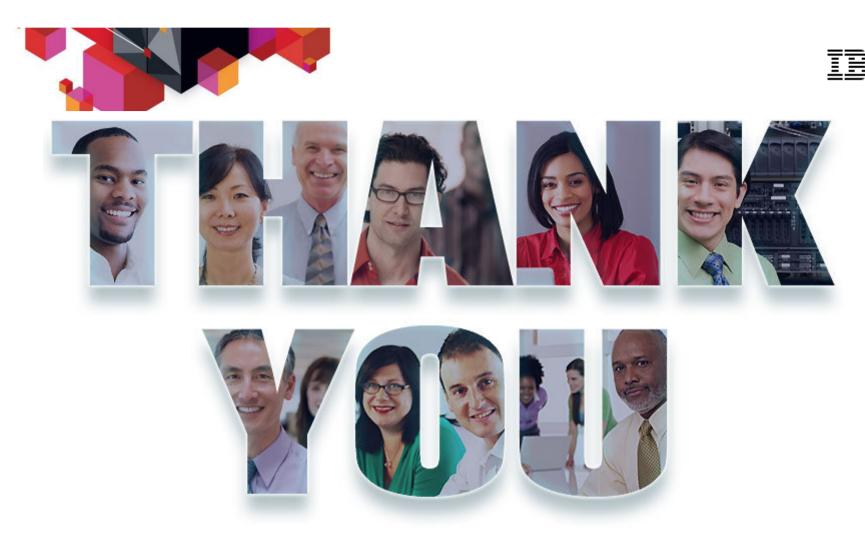

#### www.ibm.com/software/rational

© Copyright IBM Corporation 2012. All rights reserved. The information contained in these materials is provided for informational purposes only, and is provided AS IS without warranty of any kind, express or implied. IBM shall not be responsible for any damages arising out of the use of, or otherwise related to, these materials. Nothing contained in these materials is intended to, nor shall have the effect of, creating any warranties or representations from IBM or its suppliers or licensors, or altering the terms and conditions of the applicable license agreement governing the use of IBM software. References in these materials to IBM products, programs, or services do not imply that they will be available in all countries in which IBM operates. Product release dates and/or capabilities referenced in these materials may change at any time at IBM's sole discretion based on market opportunities or other factors, and are not intended to be a commitment to future product or feature availability in any way. IBM, the IBM logo, Rational, the Rational logo, Telelogic, the Telelogic logo, and other IBM products and services are trademarks of the International Business Machines Corporation, in the United States, other countries or both. Other company, product, or service names may be trademarks or service marks of others.

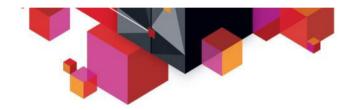

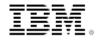

# BACKUP

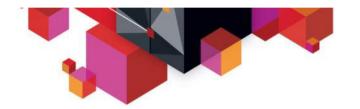

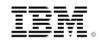

# What is new?

#### **Test Automation and Virtualization**

#### •New testing capabilities for the mainframe

- MQ on System z
- CICS Transaction Gateway
- DB2z JDBC connections
- IMS Connect

#### **Continuous Integration for System z**

#### New capabilities and proof-of-technology

- Using **Optim** TDM and RTC to secure and provision test data
- Automatically configuring CICS using RTC build and JCL/REXX to prepare for region for test
- Executing and reporting results from **zUnit** using RTC build

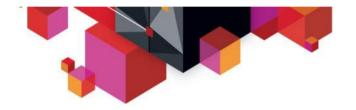

# Improvements in IBM. System z Support

- **Test and Record** CICS & IMS Transactions via CTG and IMS Connect
- Ability for distributed clients to access a virtualized DB2 on z
- Copybook improvements

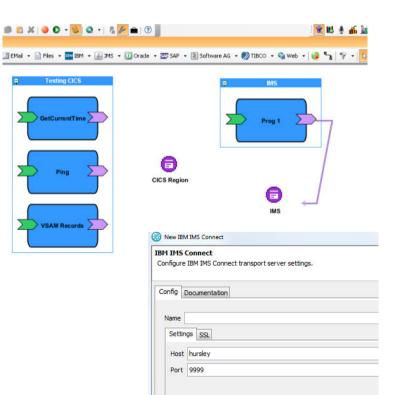

| ocumer | tation                         |                      |
|--------|--------------------------------|----------------------|
|        |                                |                      |
|        |                                |                      |
| SSL    | ]                              |                      |
|        | gh-db1-windows.hursley.ibm.com |                      |
|        | 2006                           |                      |
| r Name | IP24CTGV                       |                      |
|        |                                |                      |
| ord    |                                |                      |
|        | r Name                         | 2006 r Name IP24CTGV |

| Channel (Message)                 | Validate Message Children |  |
|-----------------------------------|---------------------------|--|
| 🕂 🗛 name (String)                 | MYCHANNEL                 |  |
| 123 CCSID (Integer)               | 5348                      |  |
| - A CodePage (String)             | windows-1252              |  |
| BROWSE-INFO (TEXT)                | Validate Message Children |  |
| text (String)                     | 0001F 00                  |  |
| 🗎 0001 (BIT)                      | Validate Message Children |  |
| 123 CCSID (Integer)               | 5348                      |  |
| data (ByteArray) {COBOL Copybook} | Expanded Content          |  |
| 🗄 🗎 CUST-FILE-LAYOUT (Message)    | Validate Message Children |  |
| CustFileId (PIC X(8))             | 00000001                  |  |
|                                   | Jetson                    |  |
|                                   | George                    |  |
|                                   | IBM                       |  |
| CustFileAddr 1 (PIC X(30))        | 1 Hursley Park            |  |
| CustFileAddr 2 (PIC X(30))        |                           |  |
|                                   | Hursley                   |  |
|                                   | Hants                     |  |
|                                   | England                   |  |
|                                   | 123-123-123               |  |
|                                   | 0-11-44-962-123456        |  |
| CustFileLastUpdateDate (PIC X(8)) | 07/23/12                  |  |
| NUM-RECORDS (TEXT)                | Validate Message Children |  |
| text (String)                     | 0001                      |  |

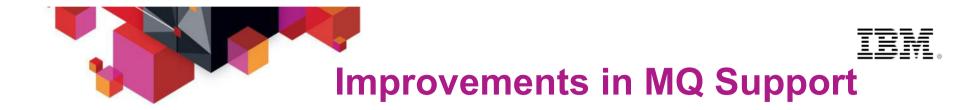

- MQ API Exits for MQ 7.1
- MQ on Z : Interceptor based recording of WebSphere MQ on Z (zero –client configuration)

| Transpo<br>Use           |                         | ult Model Queu | Je      |            |   |
|--------------------------|-------------------------|----------------|---------|------------|---|
| Model (                  | Queue                   | SYSTEM.DEF     | AULT.MC | DDEL.QUEUE |   |
| Queue I                  | Record                  | ing            |         |            |   |
|                          |                         | de Dynamic M   |         | jeues      | - |
| Use Default Proxy Queues |                         |                |         |            |   |
| Model (                  | Model Queue             | sy Mirror Que  | ues     |            |   |
|                          | Dynamic M<br>Queue Alia |                | eues    |            |   |